Au niveau de couleur Jaune -

**Discriminability de 81 couleurs** 

**Résultat:** De 243 (=3x81) coul

 $Remarques sur la création et le$ 

*Dans ce cas, 9 paliers sont souvent* 

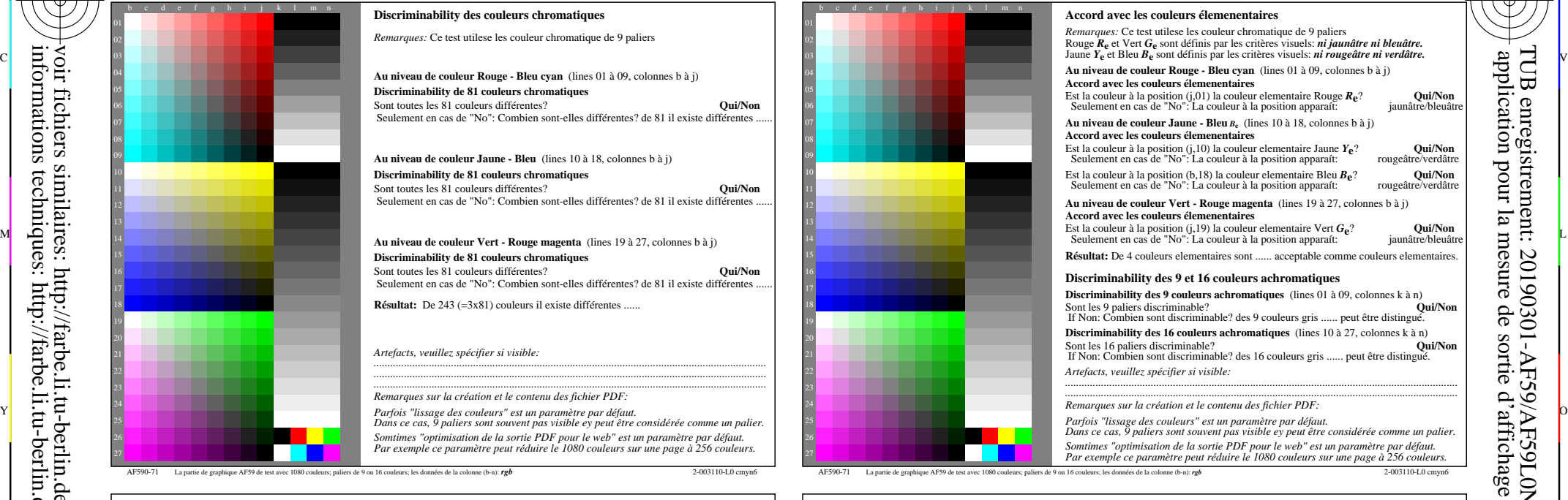

C

-6

TUB matériel: code=rha4ta

-6

TUB enregistrement: 20190301-AF59/AF59L0NP.PDF /.PS

application pour la mesure de sortie d'affichage et d'impression

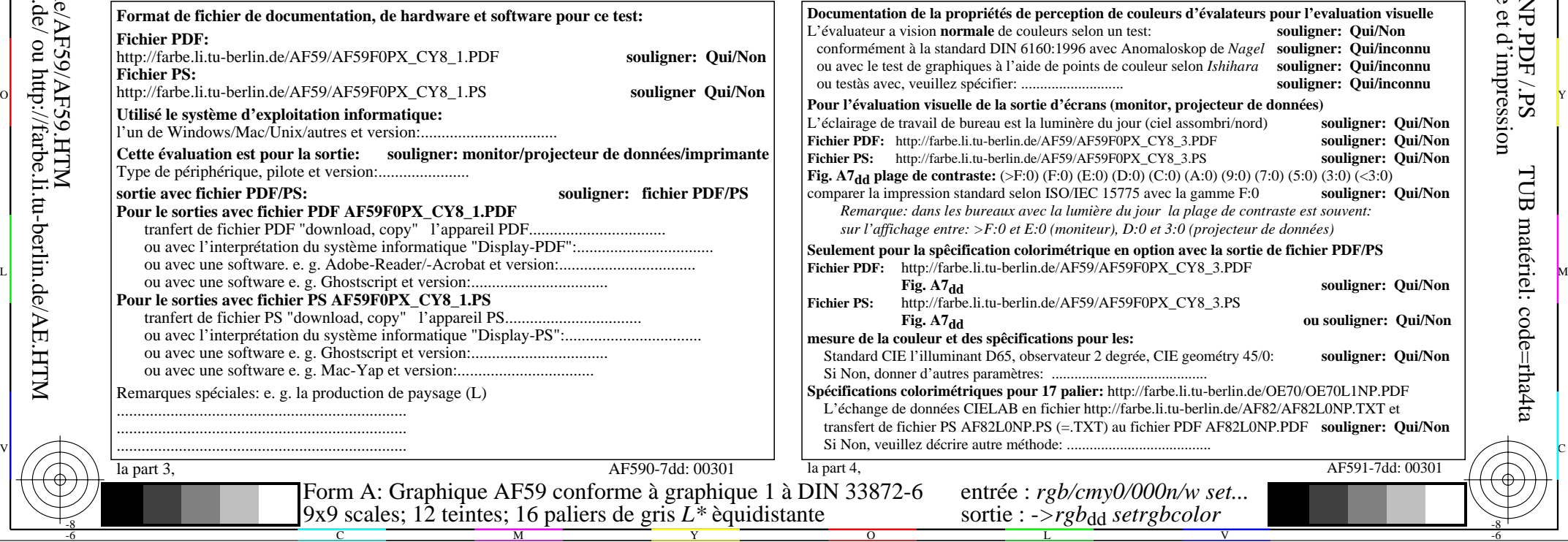

voir fichiers similaires: http://farbe.li.tu-berlin.de/AF59/AF59.HTM

informations techniques: http://farbe.li.tu-berlin.de/ ou http://farbe.li.tu-berlin.de/AE.HTM

-8